## **Sviluppare per il cloud con Microsoft Azure. Guida completa**

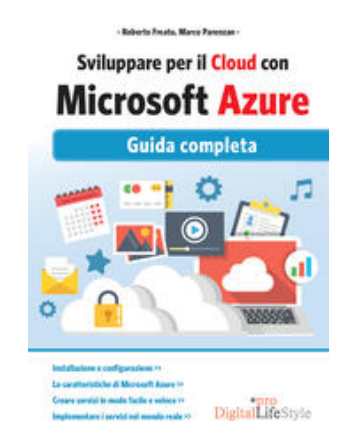

Freato Roberto|Parenzan Marco

## **Sviluppare per il cloud con Microsoft Azure. Guida completa Scarica PDF**

Oggi tutto è connesso all'ottimizzazione, ai fattori che ci rendono competitivi verso gli altri, in un mercato dove spesso è premiato chi arriva prima e chi usa in modo più efficiente le risorse.

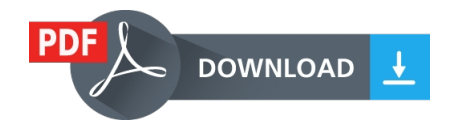

Leggere il libro online, Scarica PDF (ePub, fb2, mobi) Libro Sviluppare per il cloud con Microsoft Azure. Guida completa Freato Roberto|Parenzan Marco.